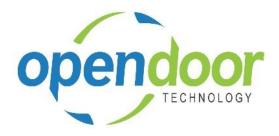

# ODT Service 365

Release Notes V2.1.0.0

**Open Door Technology** 200, 7710 5 Street SE Calgary, Alberta T2H 2L9 877.777.7764

www.opendoorerp.com

## What's New

• The ODT Service App has been published for Business Central Rest of World.

The app is available in Australia, New Zealand, Great Britain, and United Arab Emirates. The Release Notes and User Help are created using Dynamics 365 Business Central for North America. Therefore they refer to Tax Group Code. Should your organization be using the Rest of World version of Business Central, then consider Tax Group Code when mentioned, to refer to VAT Prod. Posting Group.

- User can now change the Line Type on Journal Lines before posting.
- If a Service Unit is added to a ticket, and that Service Unit is already entered on another ticket, a warning message will now be displayed to indicate this and display which ticket contains the Service Unit.

#### NOTE:

For additional details on the above, please review the ODT Service Online Help. The help can be accessed from the Business Manager and Sales Order Processor Profiles, under Service Management, in the Actions section of the role centers.

#### **Issues Resolved**

• If only some of the lines for Usage Actuals were posted, an error would occur upon attempting to post the rest.

Code has been modified so that Usage Actuals lines can be partially posted without causing errors.

• When making a new Ticket Line of type Posting, the Service Unit No. field could be changed at any time after entering a value in the Description field, as long as you did not leave the line. Code has been modified so that the Service Unit No. field cannot be changed once a Value has been entered in the Description field.

### **Known Issues**

# UPCOMING Releases – Planned Modifications and New Features

• Integration with ODT Rentals 365 App